## Lançamento ou correção de notas em turmas abertas (sem nota final calculada)

26/07/2024 21:21:50

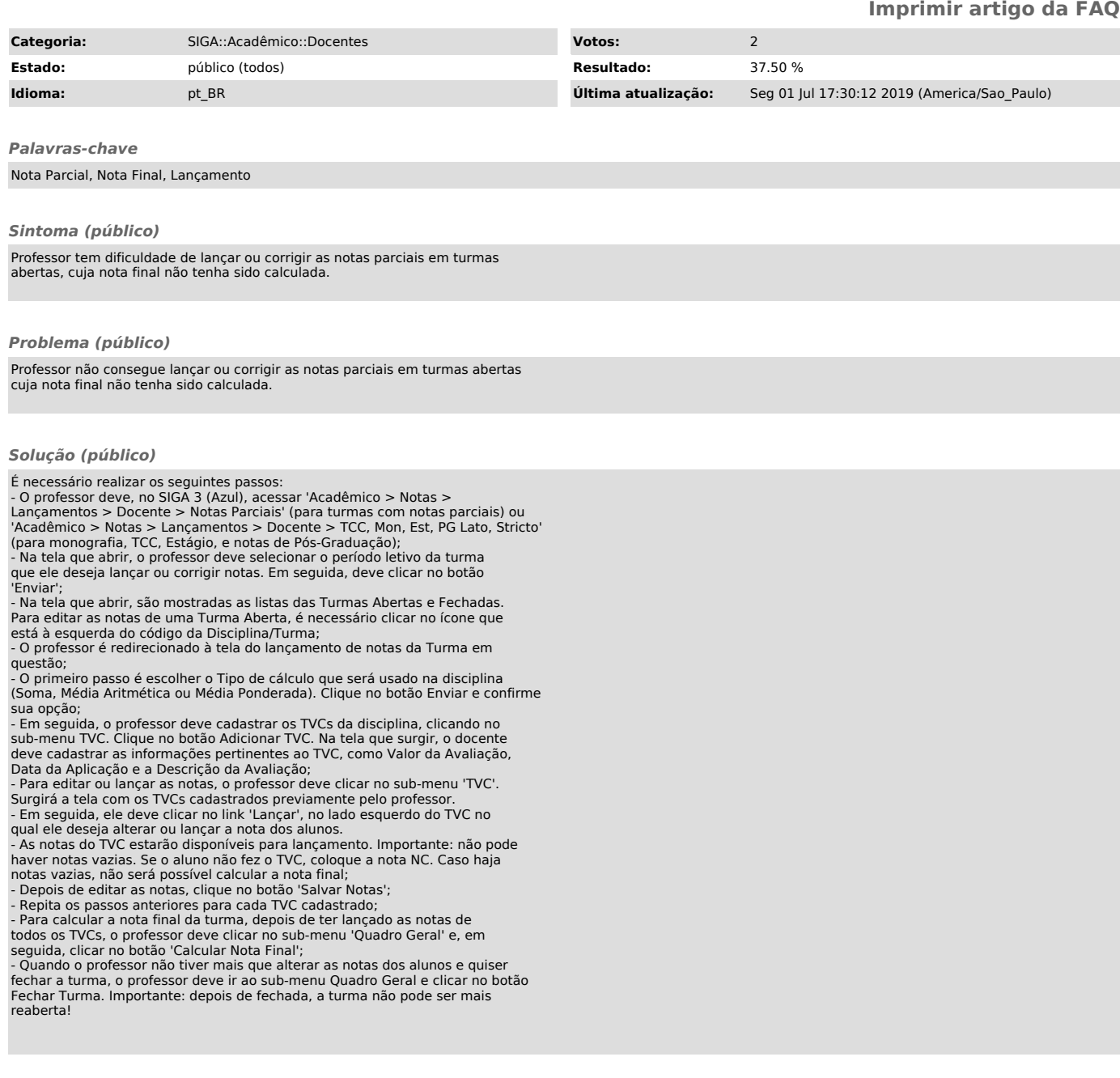